## Оглавление

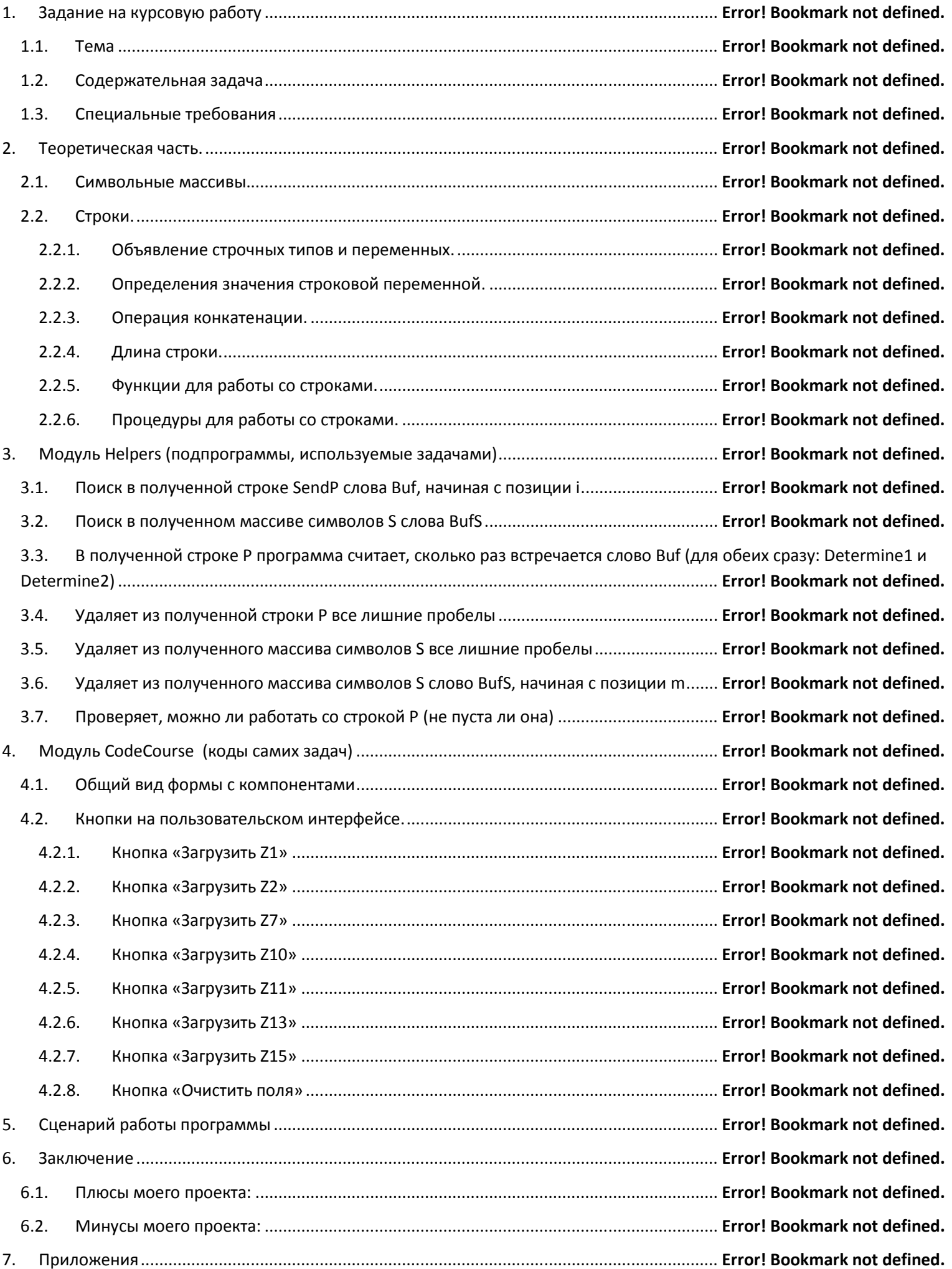

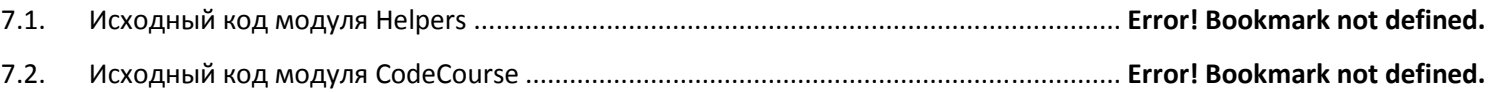